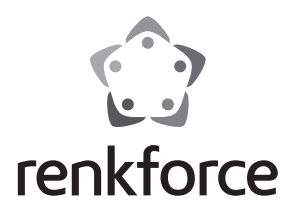

Q  **Instrukcja użytkowania**

# **Mikrofon studyjny CU-4 USB**

 **Nr zam. 1267828**

# **Zastosowanie zgodne z przeznaczeniem**

Mikrofon studyjny służy do konwersji sygnałów dźwiękowych (fal dźwiękowych) na sygnały elektryczne. Nadaje się do produkcji podcastów, prezentacji multimedialnych oraz innych zastosowań np. nagrań próbnych.

Port USB może zostać połączony tylko z odpowiednimi portami USB komputerów.

Wszelkie zastosowania niniejszego urządzenia inne niż opisane powyżej nie są dozwolone i mogą prowadzić do uszkodzenia produktu. Ponadto zastosowanie niezgodne z przeznaczeniem stwarza ryzyko zwarcia, pożaru, itp.

Należy dokładnie przeczytać instrukcję użytkowania oraz zachować ją, gdyż może być ona potrzebna w przyszłości. Przedmiot należy przekazywać osobom trzecim wyłącznie razem z instrukcją użytkowania.

Modyfikacja oraz przebudowa produktu są zabronione.

Należy bezwzględnie przestrzegać zasad bezpieczeństwa.

Niniejszy produkt jest zgodny z aktualnie obowiązującymi normami krajowymi i europejskimi. Wszystkie nazwy firm i produktów należą do znaków towarowych aktualnego właściciela. Wszelkie prawa zastrzeżone.

# **Zawartość zestawu**

- Mikrofon
- Kabel USB (3 m)
- Pająk
- Walizka
- Instrukcja użytkowania

## **Zasady bezpieczeństwa**

**Przed użyciem należy w całości przeczytać instrukcję użytkowania, zawiera ona bowiem ważne informacje na temat funkcjonowania urządzenia.**

**W przypadku uszkodzeń spowodowanych niezastosowaniem się do tej instrukcji użytkowania, rękojmia/gwarancja wygasa! Nie ponosimy żadnej odpowiedzialności za szkody pośrednie!**

**W przypadku uszkodzenia mienia lub ciała spowodowanego niewłaściwym użytkowaniem urządzenia lub nieprzestrzeganiem zasad bezpieczeństwa, producent nie ponosi żadnej odpowiedzialności! W powyższych przypadkach gwarancja traci ważność!**

- Ze względów bezpieczeństwa zabronione jest wprowadzanie nieautoryzowanych zmian i/lub modyfikacji mikrofonu.
- Podczas podłączania mikrofonu należy również przestrzegać zasad bezpieczeństwa urządzenia, z którym będzie on połączony.
- Nie należy wystawiać produktu na działanie wysokich temperatur, silnych wibracji ani kapiącej lub rozlanej wody.
- Produkt należy użytkować wyłącznie w klimacie umiarkowanym, nie zaś w klimacie tropikalnym.
- Ten produkt nie jest zabawką, dlatego też powinien być trzymany z dala od dzieci.
- Nie należy pozostawiać opakowania bez nadzoru, może bowiem stać się wówczas niebezpieczną zabawką dla dzieci.
- Z produktem należy obchodzić się ostrożnie, gdyż może zostać uszkodzony poprzez wstrząsy, uderzenia i upadki, nawet z niewielkiej wysokości.
- Należy ponadto zwrócić uwagę na dodatkowe zasady bezpieczeństwa znajdujące się w poszczególnych rozdziałach tej instrukcji użytkowania.
- W przypadku użytkowania przemysłowego należy przestrzegać przepisów dotyczących urządzeń elektrycznych, urządzeń służących do produkcji energii elektrycznej oraz zapobiegania nieszczęśliwym wypadkom, wydanych przez Związek Stowarzyszeń Zawodowych.
- Jeśli nie ma się pewności co do prawidłowego podłączenia urządzenia lub jeśli pojawiają się pytania, na które odpowiedzi nie można znaleźć w tej instrukcji, prosimy o kontakt z naszym działem pomocy technicznej lub z innym specjalistą.

## **Uruchomienie**

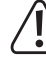

**Nigdy nie kierować mikrofonu na wyjście dźwięku z głośników, gdyż może to spowodować sprzężenie zwrotne, które w efekcie może uszkodzić głośnik oraz podłączony komputer.**

### **Montaż**

- Zamontuj pająk na odpowiednim uchwycie mikrofonu o gwincie 15,8 mm (5/8").
- Przyciśnij obie klamry w wewnętrznym uchwycie pająka do siebie i włóż mikrofon do uchwytu. Zwolnij klamry, aby zamontować mikrofon w pająku.
- Poluzuj śrubę blokującą pająka, aby ustawić mikrofon pod odpowiednim kątem.
- Następnie z powrotem dokręć ręcznie śrubę blokującą.
- Aby wyjąć mikrofon z pająka, przyciśnij obie klamry w wewnętrznym uchwycie pająka do siebie i wyjmij mikrofon z uchwytu.

#### **Nagrywanie dźwięku**

- Zmniejsz głośność komputera.
- Podłącz kabel USB do mikrofonu.
- Podłącz wtyczkę USB do wolnego portu USB komputera.
- Poczekaj, aż system operacyjny rozpozna i zainstaluje nowy sprzęt. Ten proces przebiega automatycznie.
- Ustaw produkt w razie potrzeby za pomocą komputera jako źródło dźwięku.
- Uruchom odpowiednie oprogramowanie do zapisu dźwięku.
- Ustaw głośność za pomocą komputera, do którego podłączony jest mikrofon.
- Odłącz produkt po użyciu komputera.

#### **Konserwacja i czyszczenie**

Mikrofon studyjny nie wymaga konserwacji.

Do czyszczenia produktu należy używać miękkiej, suchej lub lekko wilgotnej szmatki.

Nie należy stosować żadnych agresywnych środków czyszczących ani roztworów chemicznych, ponieważ powierzchnia obudowy może zostać przez nie uszkodzona.

## **Utylizacja**

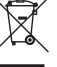

Urządzenia elektroniczne zawierają surowce wtórne; nie jest więc dozwolone pozbywanie się ich wraz z odpadami domowymi!

Produkt należy zutylizować po zakończeniu jego eksploatacji zgodnie z obowiązującymi

 $2000$  lub possed in  $22$ 

przepisami prawnymi.

# **Dane techniczne**

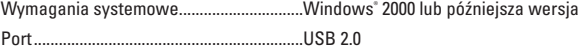

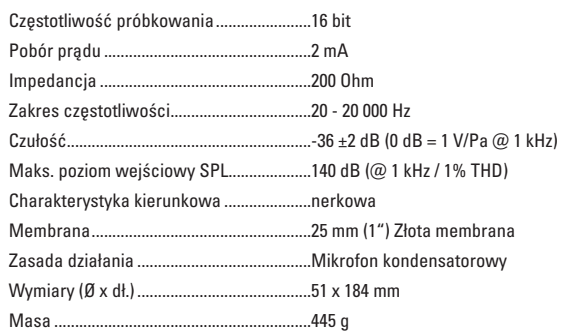

**Reakcja na częstotliwość**

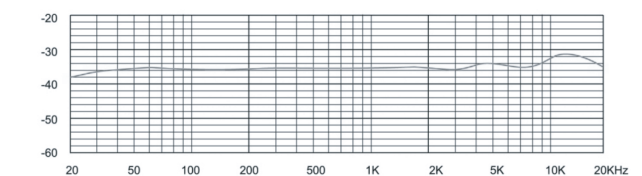

#### **Charakterystyka kierunkowa**

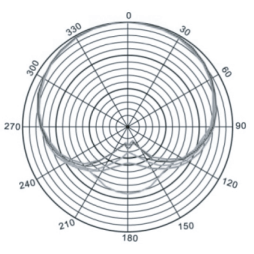

To publikacja została opublikowana przez Conrad Electronic SE, Klaus-Conrad-Str. 1, D-92240 Hirschau, Niemcy (www.conrad.com). Wszelkie prawa odnośnie tego tłumaczenia są zastrzeżone. Reprodukowanie w jakiejkolwiek formie, kopiowanie, tworzenie mikrofilmów<br>lub przechowywanie za pomocą urządzeń elektronicznych do przetwarzania danych jest zabronion © Copyright 2014 by Conrad Electronic SE. V2\_1214\_01/HD

(E